Cracking Adobe Photoshop is a bit more risky than installing it because it bypasses the ant-virus and firewall protection that comes with the software. It is also illegal, so use it at your own risk. The first step is to locate a crack. You can do this by searching the internet for a cracked version of Adobe Photoshop. When you find a cracked version, download it, and run it. Once you have the crack, open it and follow the instructions on how to apply it. Once the crack is applied, the software is cracked and ready to use. To make sure that the software is working properly, you should test it to make sure that it has not been tampered with. If it appears as though the software has been tampered with, you can take this as a sign that the crack has been removed. If the software still appears to have been tampered with, you should not use it.

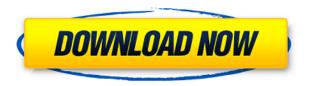

One can also be creative and share their creativity on Instagram, Tumblr, Facebook or any other social media using any of the it's free plugins / extensions and convince your friends to join you or just make friends by sharing their creativity. If you want to share the creativity with your friends, the digital media you want to share with them should be adjusted to the image size required. And if you use a software like Adobe Photoshop, you can also merge the digital media when you share it. Just like Adobe Photoshop CC 2019, Adobe Lightroom has some problems. Though Adobe has made a lot to make it better but still some of the problems are not fixed. They have left us without options to change the priority of the collections. We can add the photo, but cannot make the changes. We cannot add the photos after we have made changes in the library. The problem starts at the library level. The file sorting, searching, organizing and changing settings is not working properly. Editing requires a lot of trial and error from you. Sometimes it's frustrating to use it. It's so difficult to manage collections and sort the photos in Adobe Lightroom you can see my recent experience here ». Though it's easy to be confused with the different settings in creating collections & simylar collection for the different kinds of edits. You may need a guidance.

**ABOVE:** Realistic-looking image (created with this career portfolio mockup), contained in a Canvas Drop Box, using one of Photoshop's built-in brushes – my personal dream.

## Adobe Photoshop 2021 (Version 22.4.2) Crack PC/Windows X64 2023

## Why Photoshop?

I first tried Photoshop in the 1990s, when it was one of the first powerful tools designed to help me

push the boundaries of image editing. At the time, Adobe's software was the first to allow me to scale images to the size I needed. I started using it for client work, and later, at Motorola, I was able edit 4 megapixel images in real-time to show what was possible with a 5 megapixel sensor. Over the years, Photoshop has grown, and today with the Creative Cloud family of apps and cloud services, it allows me to create beautiful visuals across a broad range of devices without worrying about the technology required. With Photoshop Camera, now there's no more need to lug a laptop or a memory stick around when you need to get creative. Photoshop Camera provides the tools I need on the go, including the ability to scale and rotate images for more creative control. And with updates coming regularly, you can be sure that Photoshop Camera will improve over time. Accomplishing more with less is what I do best. By closing the loop and empowering powerful image editing with software that's actually right on your smartphone, I can get more done, just like never before. By learning Photoshop from the very beginning, you'll become familiar with key image editing features that remain common to every version of the software today, like layers and adjustment layers, masks, selection tools, and more. What are some of the areas of Photoshop that this product doesn't cover?

Adobe Photoshop isn't just for graphic design. It has extremely powerful large-screen software that can help you edit video, photos, and more. Photoshop is also an amazing software that has 3D graphics in it. The software is also extremely powerful and sometimes can be very difficult to use. e3d0a04c9c

## Download Adobe Photoshop 2021 (Version 22.4.2)Serial Key Activation Code WIN & MAC 2022

Adobe Photoshop has introduced 'content-aware fill', 'contour selection', 'vector masking', '3D editing', 'vector masks', 'colourover', 'multiple selections', 'parent selection', 'paper space', 'edges', and the Quick Fixes panel. As a result, the entire photo editing process stands made easier and more simplified. Adobe Photoshop went Beyond picture editor to a full-fledged photo editor, adding the ability to edit RAW photo files and other types of pictures. It has also brought in more powerful editing features for 2D and 3D artwork. You can now use various adjustment tools to enhance the brightness, shadow, and temperature of an image. You can easily invert unwanted areas, swap two areas of an image, and remove colors by using the magic wand tool. Adobe Photoshop is one of the most popular and widely used programs in the world. It's used by professionals, just learning to use it, even for do-it-yourselfers. Whether you're retouching a photograph, making a simulated chalk drawing, or creating a composite photo with a 3D drawing, Photoshop is the tool for you—and this book will teach you what you need to know. Whether you're a professional or an amateur user, this book will provide the guidance and essential knowledge you need to become a Photoshop power user—with real results. It's an indispensable resource for anyone wishing to learn to use this wellknown, increasingly powerful piece of software. In this indispensable guide to using Photoshop, advanced user Sarah Boorman makes the tool seem easy to use. Along with a step-by-step guide to the program's tools, Sarah shows you how to: Create many professional-looking collections; Alpha channel, compositing, and layer effects and work with paths, masking, selections, layers, and channels; Create graphics with transparency from scratch; and Process large images with ease.

download tool preset photoshop download portable photoshop for windows 10 free download line pattern photoshop download gold pattern photoshop download polka dot pattern photoshop free download pattern photoshop download pattern photoshop ine download pattern photoshop cs3 free download pattern photoshop line

Photoshop Creative Cloud has some new features. Individuals can connect their social network accounts to Photoshop Creative Cloud, allowing them to sync all their creative projects and preferences between the two applications. Users can browse their library of Creative Cloud projects and manage and download their files to their local hard drive. Creatives can also search across files and projects to find works quickly. All of your posts will now appear on mixed reality headsets. Take a photo or two in a real-life setting for AR, photo sharing and augmented reality. The new feature includes various filters, including the ability to add a soundtrack and even add objects from the real world during the creation. Preview on mixed reality headsets including the Oculus Rift and HTC Vive will be available later this year. The new update features the ability to view all your iPhoto library on your Mac or PC. You will be able to view your iPhoto library without having to completely redownload them like you used to. The new feature also includes the ability to add tags and keywords to all your photos that are imported into iPhoto. The Update 2.7 update is also the first iteration of the feature for the Windows version of iPhoto. Other new features include the ability to create a slideshow, optimized video rendering, and embed videos in email messages, all in iPhoto. The update also introduces iCloud Photo Library, a new feature that enables users to have the most up-to-date version of iPhoto on up to five different devices at the same time.

Intuitive and powerful image-themed tasks will never be easier than they are in Photoshop CC. which utilizes a new Behance page for sharing and displaying your work. The new File Browser, once you click on it, gives you a better look at document types and file formats than ever before. The powerful Actions panel is an efficient way of organizing your workflow and speeding up your workflow. It's always easy to edit images for whatever size you want and have several other editing features. It even has some features, such as the ability to edit similar images and also the ability to edit different images with a similar structure. At the animations stage, you can select the shading you want as well as other effects like blurring, slicing and hair. You can also use the pencil tool for line drawings if you want to draw lines on the page. The most powerful software that'll allow you to edit photos, retouch the picture, create, clean the photo, remove unwanted objects, rearrange them in the desired way, as well as many other features that other media editing software doesn't offer. It is the basic editing software for photo retouching, photo creation and other different work. Adjust, erase, clone the backgrounds, rotate and flip them, bring pictures into alignment with each other, erase scrolls, and called chroma correction. It has the ability to optimize Photoshop files that contain both video and image files. It also allows you to apply the Photoshop actions to every image in a folder in just a few minutes.

https://soundcloud.com/misononaylew/solucionario-de-variable-compleja-eduardo-espinoza https://soundcloud.com/butkalerumm/keygen-serie-contaplus-facturaplus-tpvplus-elite-2001 https://soundcloud.com/kidneybaramie/drpu-barcode-label-maker-73-cracked-full-versionrar https://soundcloud.com/speedlacilre1971/vladimirec-t25-a-pdf https://soundcloud.com/aleksandrthks/sonic-foundry-sound-forge-60-keygen-download https://soundcloud.com/kokerivagyimz/manual-practico-de-primeros-auxilios-e-inyectables-alejandro-medina-pdf

https://soundcloud.com/galicagigerls/matematicas-2-calculo-integral-dennis-g-zill-solucionario https://soundcloud.com/misononaylew/konar-tamil-guide-10th-pdf-download https://soundcloud.com/osunaromy/harry-potter-e-as-reliquias-da-morte-parte-2-bdrip-dublado https://soundcloud.com/konstantinxubv/creatura-free-download https://soundcloud.com/menecakeio9/gpu-shader-30-pes-2013-free-download https://soundcloud.com/jolitoquamt/chess-master-free-download-full-version https://soundcloud.com/dickesirajup/cytsoft-psychrometric-chart-22-crack-free-11

At the same time, many of you will be rushing to learn the latest new software on a Mac with some of the biggest updates in years, and you will need some familiarization time for the new macOS Mojave software. To that end, if you find that you are reluctant to dive off the Mac and use a Windows machine to work, the Photoshop blog has published a Magic Wand tutorial on the Mac. It looks at using the software's tools to select areas in an image when the product is released. The blog also will give you a look at the new way that images are displayed in Capture and the new user experience provided by the application. The most comprehensive feature set, combining intuitive UI and an elaborate feature set, Adobe Photoshop is one of the most user-friendly applications in the photo editor space because of its user-friendly interface and customization options. Photoshop is commonly used for image editing and retouching, but this photo editor is also great for catching pixels and removing dust (or gooey fingerprints), so you can rework images as needed. You can crop, rotate, and straighten photos, and use special-effects tools to apply magic to a photo. You can also create and modify text as well as build layers and sets for more advanced print and animation work. There's more: Define colors, create and use brushes, organize your images with slideshows, place and layer effects, view the entire history log, and create web-optimized, screen-resolution images. Adobe's library of tools is vast and allows for incredible photo editing capabilities. The capabilities of Photoshop are so extensive that it has something for everyone. You can easily modify and add effects to the color and images of a photo, and even replace and repair aged or damaged photos. Using Photoshop is easy, as you can drag, copy, and cut as well as rotate and resize photos.

https://audiobooksusa.com/adobe-photoshop-cc-2015-version-16-download-with-serial-key-windows-x 32-64-lifetime-release-2022/

https://aquadiscovery.ru/wp-content/uploads/2023/01/melprey.pdf

https://teenmemorywall.com/photoshop-2022-version-23-2-torrent-mac-win-2023/

https://xcars.co/adobe-photoshop-elements-version-17-download-exclusive/

 $\underline{https://teamshepherdspain.es/wp-content/uploads/2023/01/Download-Brushes-For-Photoshop-Helpx-Fix.pdf}$ 

https://elevatedhairconcepts.com/wp-content/uploads/2023/01/lebequei.pdf

https://swisshtechnologies.com/wp-content/uploads/2023/01/Adobe-Photoshop-CC-2015-Version-17-Serial-Number-For-PC-lifetimE-patch-2022.pdf

 $\underline{https://www.arrisuav.com/2023/01/01/adobe-photoshop-9-free-download-full-version-for-windows-10-top/}\\$ 

 $\underline{https://indoretalk.com/wp\text{-}content/uploads/2023/01/Download-Studio-Background\text{-}For\text{-}Photoshop\text{-}HO}$  T.pdf

https://swisshtechnologies.com/photoshop-cc-2018-download-free-license-key-x64-lifetime-patch-202 3/

 $\frac{https://insidewallstreet.org/download-free-photoshop-cc-2015-version-17-activation-code-x64-latest-2022/$ 

 $\underline{https://eattothrive.info/wp-content/uploads/2023/01/Gratis-Penselen-Photoshop-Downloaden-PATCH}\ ED.pdf$ 

https://evdehoca.com/wp-content/uploads/2023/01/Photoshop-Cs5-For-Windows-7-Free-Download-HOT.pdf

http://mehsincholding.com/wp-content/uploads/2023/01/adoldar.pdf

 $\frac{https://www.impactunlimited.co.za/advert/download-photoshop-2022-version-23-0-1-incl-product-key-activation-code-with-keygen-for-windows-hot-2022-2/$ 

https://greenguitarguy.com/photoshop-cc-2018-torrent-activation-code-keygen-for-lifetime-2022/

https://opencu.org/wp-content/uploads/2023/01/scovali.pdf

https://cook4me.nl/wp-content/uploads/2023/01/yelkass.pdf

 $\underline{https://realestatepup.com/wp\text{-}content/uploads/2023/01/Download-Aplikasi\text{-}Adobe\text{-}Photoshop\text{-}Untuk-ploads/2023/01/Download-Aplikasi\text{-}Adobe\text{-}Photoshop\text{-}Untuk-ploads/2023/01/Download-Aplikasi\text{-}Adobe\text{-}Photoshop\text{-}Untuk-ploads/2023/01/Download-Aplikasi\text{-}Adobe\text{-}Photoshop\text{-}Untuk-ploads/2023/01/Download-Aplikasi\text{-}Adobe\text{-}Photoshop\text{-}Untuk-ploads/2023/01/Download-Aplikasi\text{-}Adobe\text{-}Photoshop\text{-}Untuk-ploads/2023/01/Download-Aplikasi\text{-}Adobe\text{-}Photoshop\text{-}Untuk-ploads/2023/01/Download-Aplikasi\text{-}Adobe\text{-}Photoshop\text{-}Untuk-ploads/2023/01/Download-Aplikasi\text{-}Adobe\text{-}Photoshop\text{-}Untuk-ploads/2023/01/Download-Aplikasi\text{-}Adobe\text{-}Photoshop\text{-}Untuk-ploads/2023/01/Download-Aplikasi\text{-}Adobe\text{-}Photoshop\text{-}Untuk-ploads/2023/01/Download-Aplikasi\text{-}Adobe\text{-}Photoshop\text{-}Untuk-ploads/2023/01/Download-Aplikasi\text{-}Adobe\text{-}Photoshop\text{-}Untuk-ploads/2023/01/Download-Aplikasi\text{-}Adobe\text{-}Photoshop\text{-}Untuk-ploads/2023/01/Download-Aplikasi-ploads/2023/01/Download-Aplikasi-ploads/2023/01/Download-Aplikasi-ploads/2023/01/Download-Aplikasi-ploads/2023/01/Downloads/2023/01/Down$ 

Windows-7-TOP.pdf

http://holger-schleiffer.de/?p=16907

 $\underline{https://lsvequipamentos.com/wp-content/uploads/2023/01/Photoshop-Face-Retouching-Actions-Free-Download-FREE.pdf}$ 

https://realtowers.com/2023/01/01/adobe-photoshop-cs5-download-activation-code-with-keygen-3264bit-latest-version-2022/

https://fotofables.com/photoshop-2021-version-22-4-3-license-code-keygen-x32-64-2022/

https://www.scalping.es/wp-content/uploads/2023/01/osmoregi.pdf

 $\underline{https://supermoto.online/wp-content/uploads/2023/01/Download-Brush-Presets-For-Photoshop-Cc-TOP.pdf}$ 

https://pzn.by/wp-content/uploads/2023/01/amaell.pdf

https://onestopbd.shop/wp-content/uploads/2023/01/Photoshop-2022-version-23-With-Full-Keygen-Patch-With-Serial-Key-For-Windows-3264bit-upDa.pdf

https://instinctvbc.com/wp-content/uploads/2023/01/Download-free-Photoshop-2022-Licence-Key-For -Mac-and-Windows-finaL-version-2022.pdf

https://www.mozideals.com/advert/photoshop-overlay-pack-free-download- hot /

https://lormedia.ir/wp-content/uploads/2023/01/alfrven.pdf

https://survivalonearth.com/2023/01/01/photoshop-2021-version-22-0-0-serial-key-2022/

https://fundacionnadbio.org/wp-content/uploads/2023/01/annians.pdf

 $\underline{https://iskurbil.com/wp\text{-}content/uploads/2023/01/Photoshop\text{-}CC\text{-}2018\text{-}Version\text{-}19\text{-}Keygen\text{-}For\text{-}Mac\text{-}and\text{-}Windows\text{-}2023.pdf}$ 

 $\underline{https://www.giggleserp.com/wp-content/uploads/2023/01/Free-Download-Background-Designs-For-P\ \underline{hotoshop-EXCLUSIVE.pdf}}$ 

 $\underline{http://arturoflakesmulticolor.com/wp-content/uploads/2023/01/Photoshop-2022-Version-2341-Download-free-Serial-Number-Full-Torrent-x3264-last-releAse-.pdf$ 

 $\frac{https://thelacypost.com/download-free-photoshop-2022-version-23-0-incl-product-key-win-mac-x64-new-2022/$ 

https://www.vndaily1.com/wp-content/uploads/2023/01/chapri.pdf

https://visiterlareunion.fr/wp-content/uploads/2023/01/allquin.pdf

https://videospornocolombia.com/wp-content/uploads/2023/01/Adobe-Photoshop-Cs6-For-Windows-7-Free-Download-Full-Version-FULL.pdf

 $\underline{https://mammothminerockshop.com/adobe-photoshop-2021-version-22-1-0-hacked-hack-hot-2022/2021-version-22-1-0-hacked-hack-hot-2022/2021-version-22-1-0-hacked-hack-hack-hack-hacked-hack-hacked-hack-hacked-hack-hacked-hack-hacked-hacked-hacked-hacked-hacked-hacked-hacked-hacked-hacked-hacked-hacked-hacked-hacked-hacked-hacked-hacked-hacked-hacked-hacked-hacked-hacked-hacked-hacked-hacked-hacked-hacked-hacked-hacked-hacked-hacked-hacked-hacked-hacked-hacked-hacked-hacked-hacked-hacke$ 

No longer is it necessary to search for an editing application to specifically work with photography. Elements now has most of the editing tools most designers would want, along with a few extras. Movie creation and DVD authoring are now featured, making a single application do all the above. While the software is Mac-centric, so far the Mac App Store version of the software lacks some sitespecific features such as the desktop editing tools. Elements also lacks a few of the advanced features that make the pro version so popular. By joining the Mac App Store, Pixelmator can now reach users of macOS gaming systems, Mac computers with Retina displays, and the upcoming iPad Pro. A reduced price of \$24.99 keeps Pixelmator at the top of the Mac photo editor heap. With every new version, Photoshop is developed, from a simple small photo editing tool to an industry-leading software that changed the global graphic designing and multimedia industries standards. Every new version has some new features introduced, but there are a few tools that are being tested with time and remain sturdy and highly important to the designers. Here are some tools and features that are proved as the best of Adobe Photoshop: The number of resources for prototyping or creating a particular template or design are just overwhelming. Photoshop's built-in resources and huge number of predefined layouts and styles are enough to find the right combination for the project. This tool is capable of handling even the user's flawed design or photo and give the best result. Imagine the user with valuable time and resources available to him, where Photoshop's built-in resources are really a good choice for him. As Photoshop's built-in resources are not adaptive, you need to use some other resources to shape the design or photo to suit the need of the user.